# **eZustellung Behördenpost wird ab 2020 digital!**

Webinar 19. November 2019

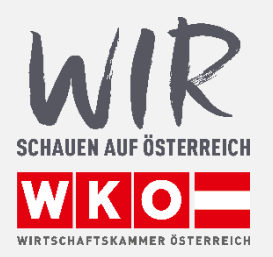

# **Inhalt**

- 1. Worum geht es?
- 2. Wen (be-)trifft es?
- 3. Wie funktioniert die eZustellung?
- 4. Was ist neu was nicht?
- 5. Was muss ich tun?
- 6. Wie ist der Zeitplan?

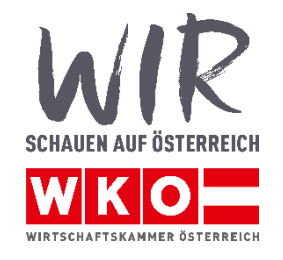

## **Haben Sie schon einmal eine solche Mail bekommen?**

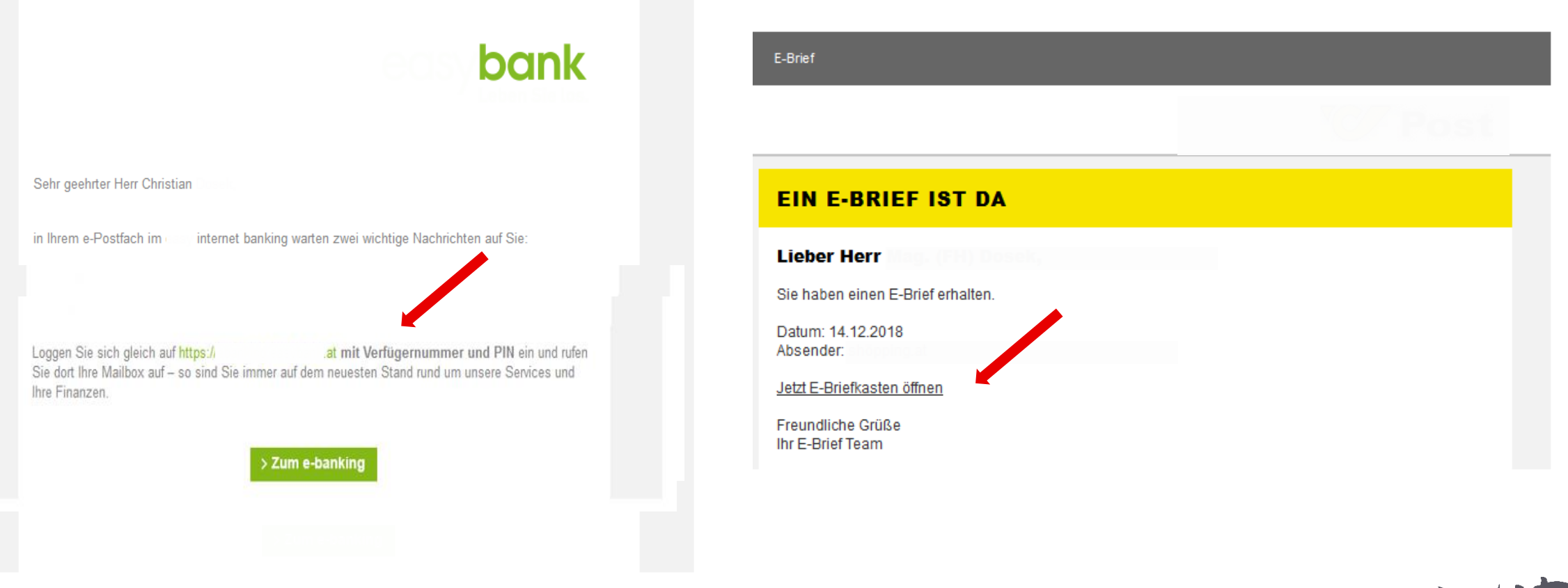

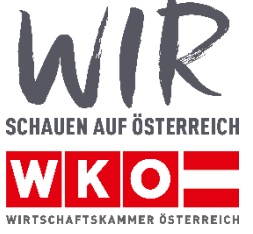

## **eZustellung neu**

- **ab 1.1.2020**: eZustellung durch den Bund
	- § 1a E-Government-Gesetz
	- [Gesetzgebung Bundessache](https://www.help.gv.at/Portal.Node/hlpd/public/content/223/Seite.2230005.html)
- alle **Bundesbehörden** müssen elektronische Zustellungen ermöglichen
- Österreich als Vorreiter bei eGovernment ("digital-first")
- **-** "Recht auf elektronischen Verkehr"
- **Pflicht** zur elektronischen Erreichbarkeit für Unternehmen

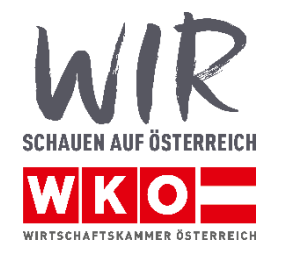

# Wen betrifft es?

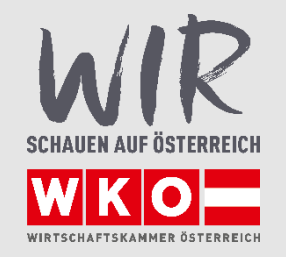

 $5<sup>5</sup>$ 

## **Unternehmen sind ab 1.1.2020 zur Teilnahme an der eZustellung verpflichtet**

### **Ausnahmen**:

 **Unzumutbarkeit:** im Unternehmen fehlen die erforderlichen technischen Voraussetzungen (zB kein Internet-Anschluss, keine internetfähige Hardware)

### **Widerspruch**:

- Kleinunternehmer (vgl § 6 Abs 1 Z 27 [Umsatzsteuergesetz](https://www.ris.bka.gv.at/eli/bgbl/1994/663/P6/NOR40112905))
- Widerspruch durch
	- 1. Abmeldung vom Teilnehmerverzeichnis oder
	- 2. fehlende Registrierung

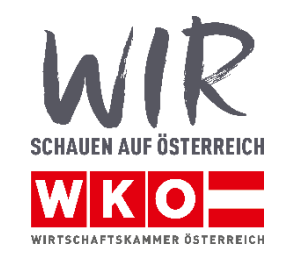

# Wie funktioniert die eZustellung?

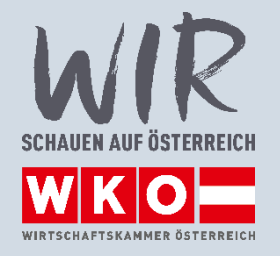

 $7^{\circ}$ 

## **Teilnehmerverzeichnis**

### **Teilnehmerverzeichnis**

- = Verzeichnis aller Personen, die elektronische Zustellungen empfangen
- **seit Juni 2019:** automatische Übernahme
	- $\checkmark$  FinanzOnline-Teilnehmer (sofern nicht verzichtet & E-Mailadresse angegeben)
	- $\checkmark$  Teilnehmer am Elektronischen Rechtsverkehr (ERV)
- **ab 1.12.2019**: automatische Übernahme von Teilnehmern der elektronischen Zustelldienste

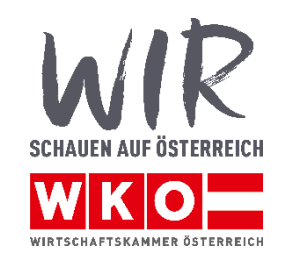

## **Anzeigemodul**

### **Anzeigemodul "Mein Postkorb"**

- = einheitliche Übersicht der bereitgehaltenen elektronischen Zustellstücke
- kostenloses elektronisches Postfach
- zentrale Anzeige und Abholung von Zustellungen
- [Unternehmensserviceportal](https://www.usp.gv.at/Portal.Node/usp/public/content/news/ueber_das_usp/451841.html)
- "Mein Postkorb"
- Verständigung über Zustellung an hinterlegte eMail-Adresse
- USP Konto, USP-Anwender mit Rolle "Postbevollmächtigter"

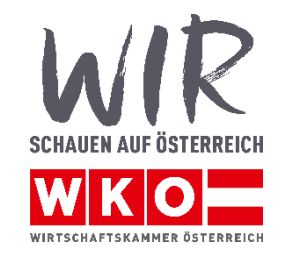

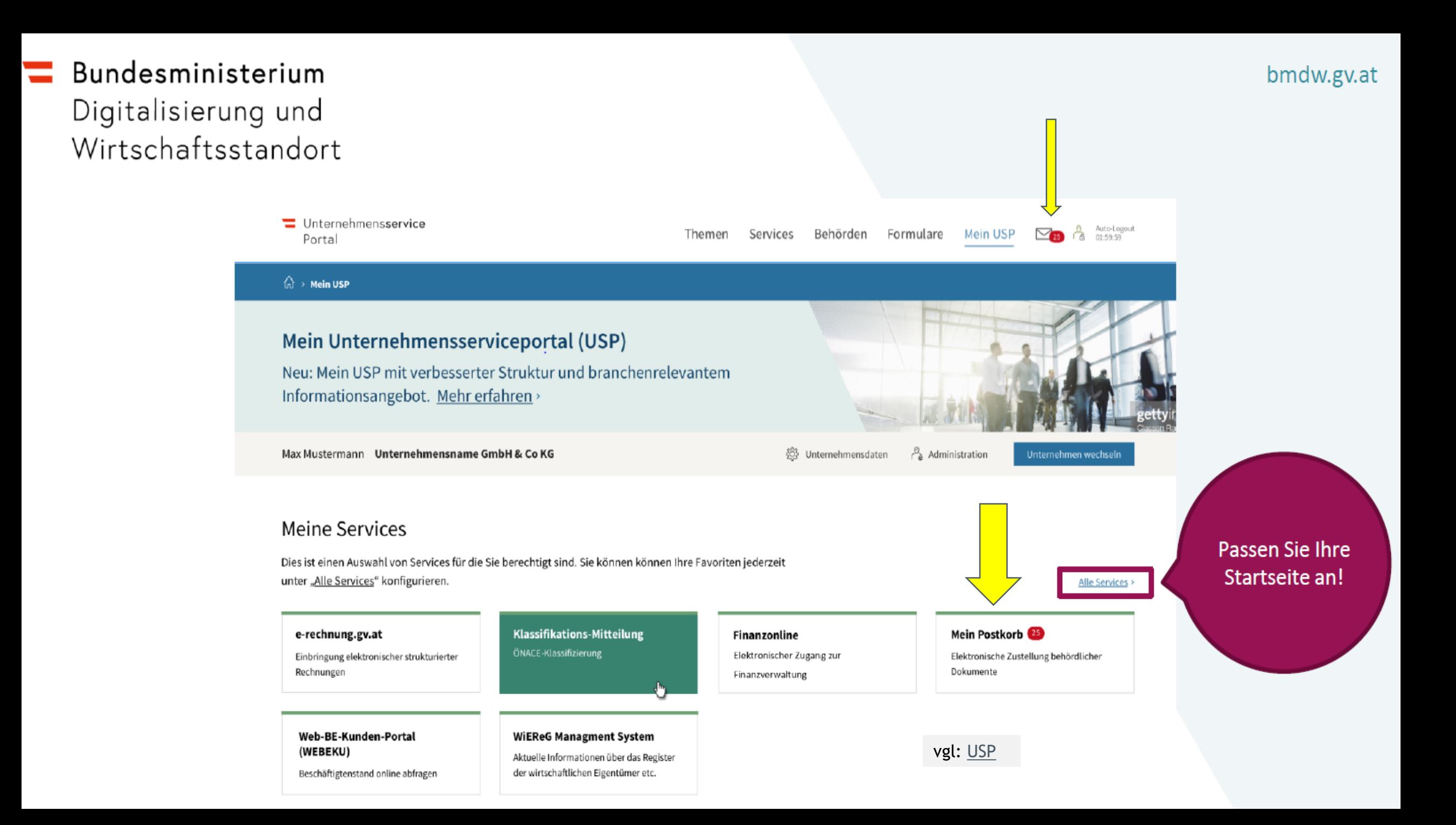

## **eZustellung im praktischen Betrieb**

#### **1. Zustellung mit Zustellnachweis:**

- "**zugestellt**":
	- am 1. Werktag nach der Versendung der 1. elektronischen Verständigung
	- $\checkmark$  mit dem Einlangen einer elektronischen Verständigung folgenden Tag innerhalb der Abholfrist
	- $\checkmark$  jdf mit Abholung des Dokuments
- $\blacksquare$  . "**nicht zugestellt**":
	- ≠ wenn elektronische Verständigung nicht beim Empfänger einlangt
	- ≠ wenn der Empfänger von den elektronischen Verständigungen keine Kenntnis hatte
	- ≠ wenn der Empfänger zwar Kenntnis hatte, aber während der Abholfrist von allen Abgabestellen nicht bloß vorübergehend abwesend war
		- $\triangleright$  , zugestellt": an dem der Rückkehr folgenden Tag innerhalb der Abholfrist, an dem das Dokument abgeholt werden könnte
- **Dokument wird nicht innerhalb von 48h abgeholt**:
	- 2. elektronische Verständigung
	- Zustelldienst hält Dokument 2 Wochen zur Abholung bereit
	- Zustelldienst löscht Dokument nach weiteren 8 Wochen

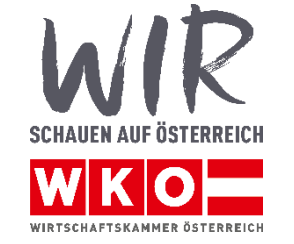

## **eZustellung im praktischen Betrieb**

### **2. Zustellung ohne Zustellnachweis:**

- $\blacksquare$ "**zugestellt**": mit dem Zeitpunkt der erstmaligen Bereithaltung zur Abholung
- **Dokument wird nicht abgeholt**:
	- Zustellsystem hält Dokument 10 Wochen zur Abholung bereit und löscht es dann
	- $-$ , nicht abgeholt": Wenn innerhalb der Abholfrist der Postkorb nicht durch eine berechtigte Person geöffnet wurde, so gilt das Dokument als "nicht abgeholt". Der Versender wird davon informiert.

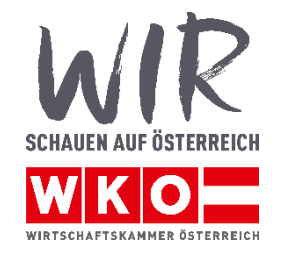

# **Was ist neu – was nicht?**

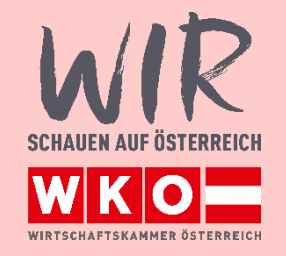

## **Neu**

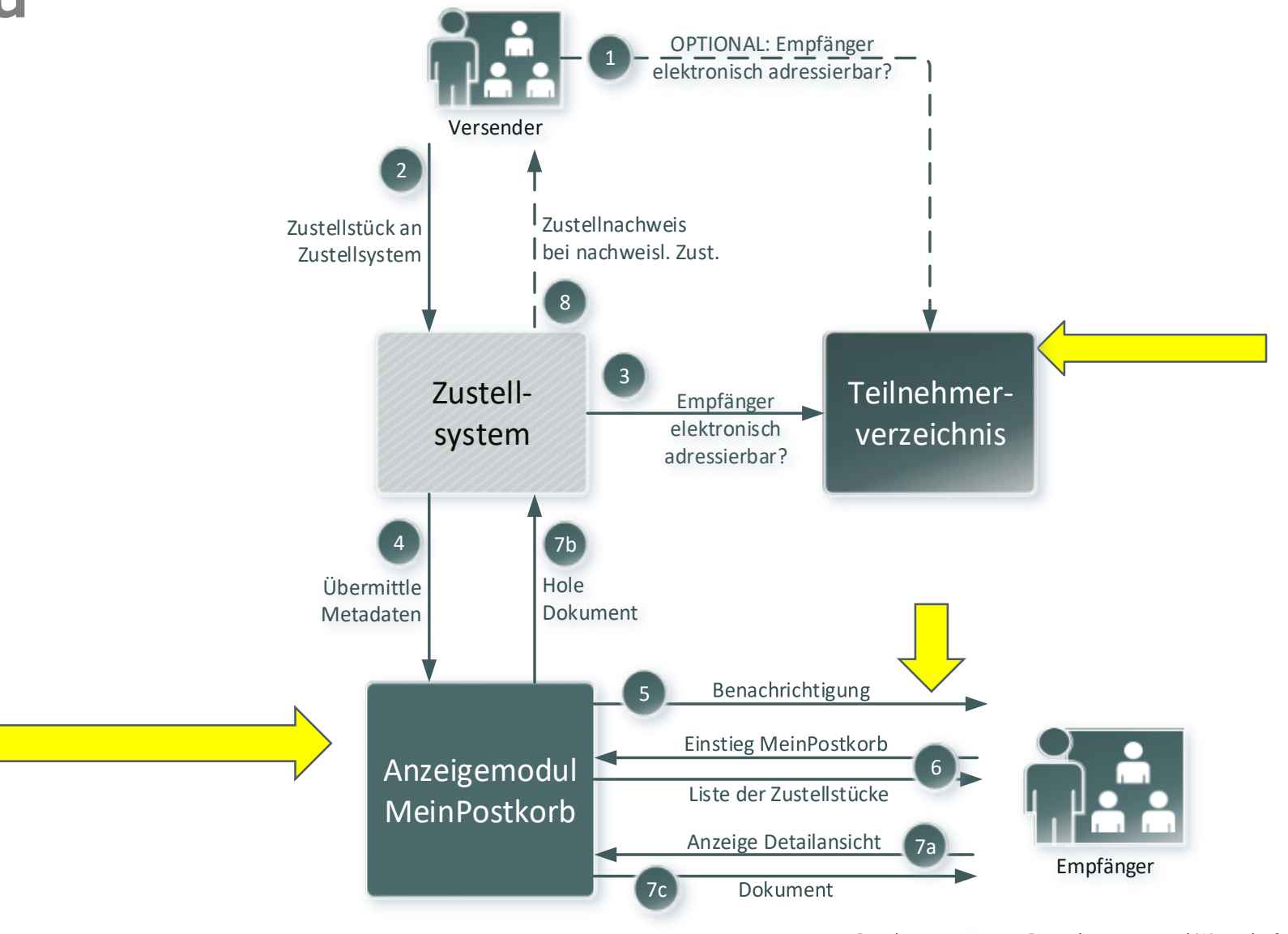

© Bundesministerium Digitalisierung und Wirtschaftsstandort 7 [White Paper: eZustellungNEU](https://www.bmdw.gv.at/dam/jcr:4ea92bd6-c358-4ba4-8f61-46e4b9ab90ac/WHITEPAPER_eZustellungNEU%20f%C3%BCr%20Unternehmen_v1.2_2019-07-03.pdf) für Unternehmen

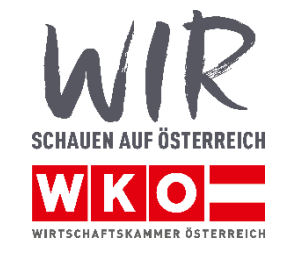

## **Vorteile**

 $\boxtimes$  zentrales, kostenloses elektronisches Postfach ("MeinPostkorb"), SPAM-frei

 $\boxtimes$  weltweit und jederzeit abrufbar/ erreichbar

 $\blacksquare$  einfache Abwesenheitsfunktion

**Ø höchste Sicherheit durch Handy-Signatur/ Bürgerkarte** 

 $\blacksquare$  keine gelben Zettel mehr, Weg zur Post entfällt, verkürzte Verfahrenszeiten

 $\boxtimes$  sofort nach Eröffnung alle Vorteile nutzbar

 $\blacksquare$  für ERV-TeilnehmerInnen Weiterleitung in den ERV konfigurierbar

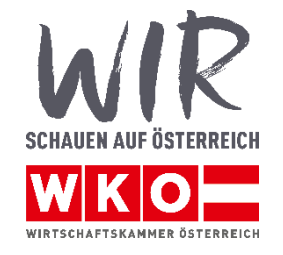

# **Was muss ich tun?**

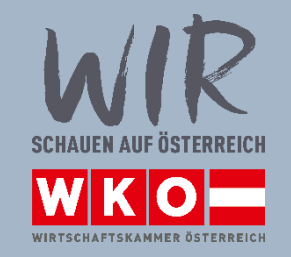

## **[Checkliste](https://www.wko.at/service/wirtschaftsrecht-gewerberecht/checkliste-e-zustellung.html): In fünf Schritten zur E-Zustellung**

- **1. Bürgerkarte/ Handy-Signatur** [aktivieren](https://www.buergerkarte.at/)
- **2. Registrierung** am Unternehmensserviceportal ([USP\)](https://www.usp.gv.at/Portal.Node/usp/public/content/home/registrieren.html)
- 3. Einrichtung des **Postbevollmächtigten** im USP
- **4. Registrierung** zur eZustellung (USP): im "Teilnehmerverzeichnis" Mailadresse hinterlegen
	- **automatische** Übernahme**:** 
		- 1. Teilnehmer von FinanzOnline (die nicht auf die elektronische Zustellung verzichtet haben)
		- 2. Teilnehmer des Elektronischen Rechtsverkehrs (ERV)
		- 3. Teilnehmer eines [behördlich zugelassenen Zustelldienstes](https://www.bmdw.gv.at/DigitalisierungundEGovernment/ElektronischeZustellung/Seiten/Zulassung-als-elektronischer-Zustelldienst.aspx)
	- □ **aktive Registrierung** für alle anderen:
		- **1. bis 1.12.2019:** Registrierung bei [behördlich zugelassenem Zustelldienst](https://www.bmdw.gv.at/DigitalisierungundEGovernment/ElektronischeZustellung/Seiten/Zulassung-als-elektronischer-Zustelldienst.aspx) / Zustimmung zur eZustellung in FinanzOnline
		- **2. ab 1.12.2019:** Registrierung nur mehr direkt im USP
- **5. Überprüfung Registrierungsinformationen im USP / Postbevollmächtigten nennen**

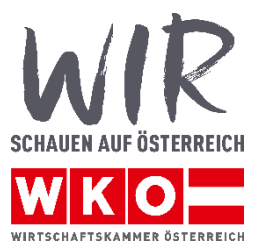

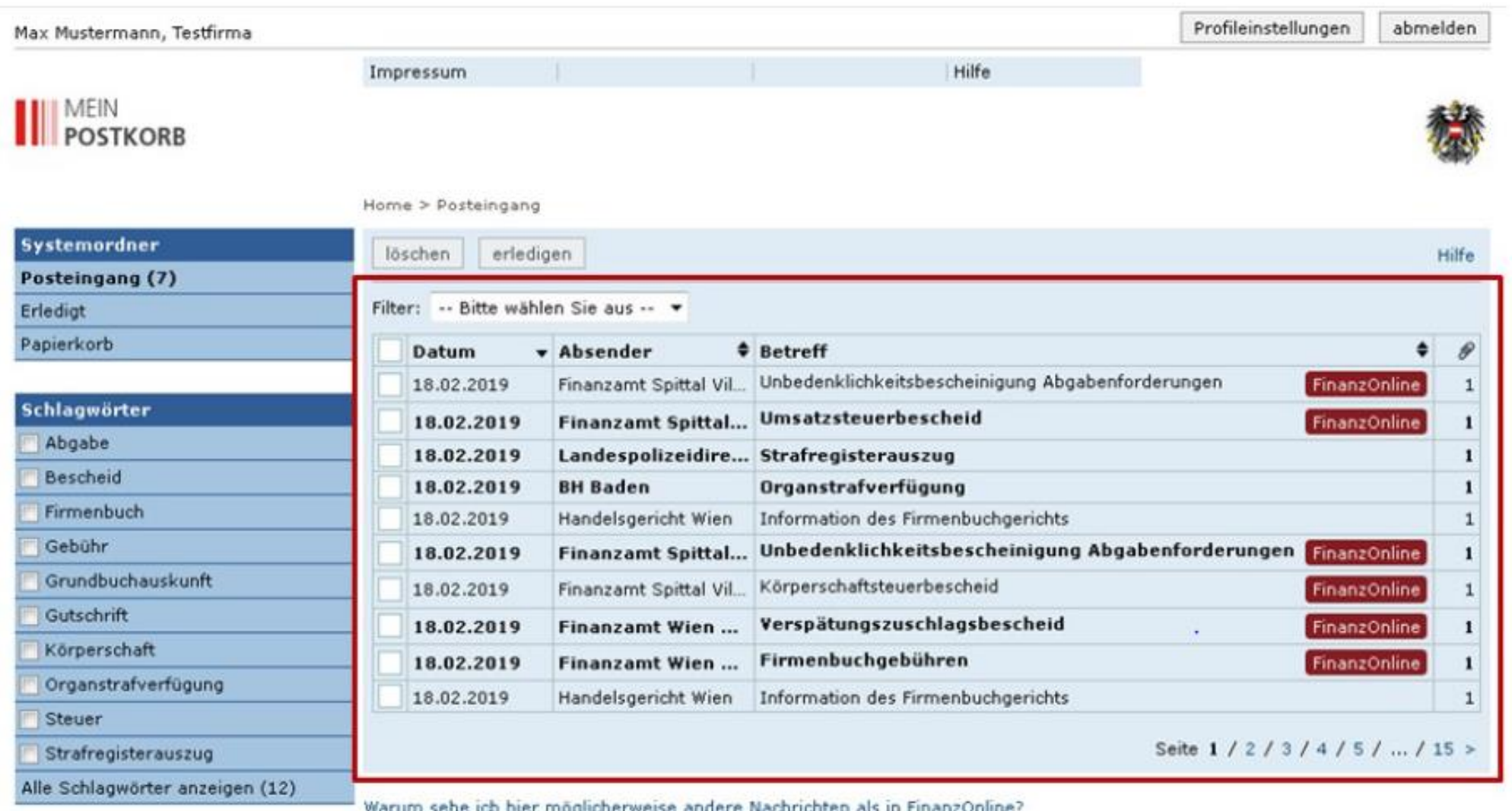

### vgl: USP Hilfetext

18

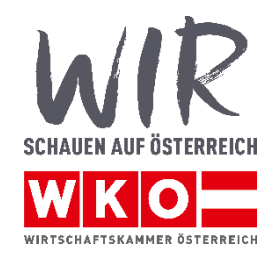

FinanzOnline In der Databox von FinanzOnline erfolgte Zustellung

# **Wie ist der Zeitplan?**

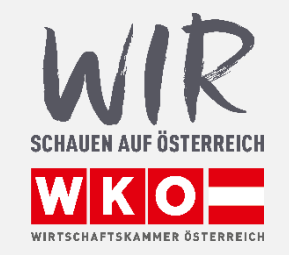

automatische Aufnahme ins Teilnehmerverzeichnis

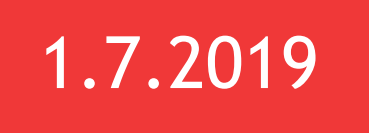

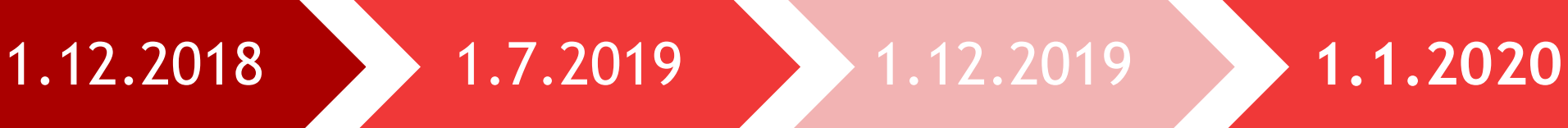

eZustellung

Beginn eZustellung / Registrierungsprozess direkt bei einem Zustelldienst

Registrierungsprozess [USP](https://www.usp.gv.at/Portal.Node/usp/public) / Teilnehmerverzeichnis

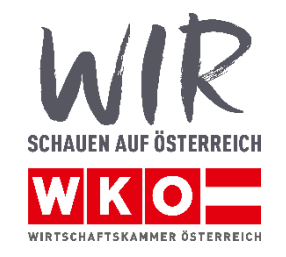

# Fragen?

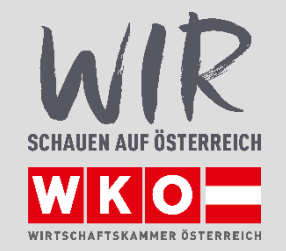

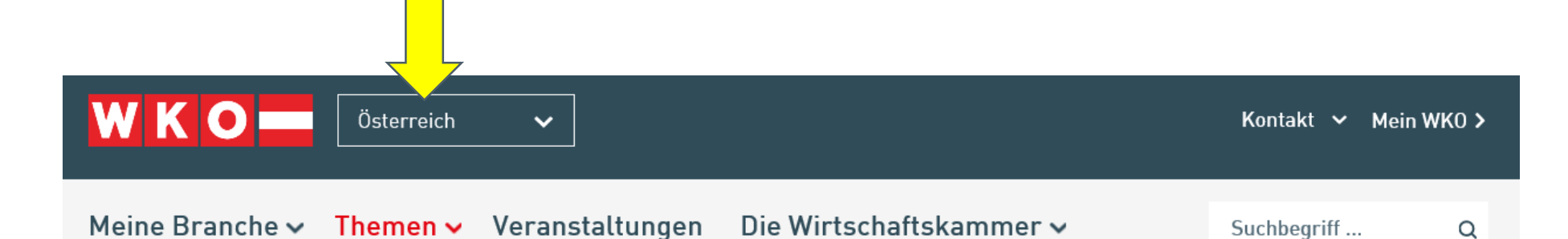

◆ > Themen > Wirtschaftsrecht und Gewerberecht > Verwaltungsrecht und Verfassungsrecht > Elektronische Zustellung

#### Elektronische Zustellung

Anderung des Zustellgesetzes und des E-Government-Gesetzes

#### $\overline{\mathbf{m}}$   $\mathbf{B}$   $\mathbf{N}$   $\overline{\mathbf{m}}$

#### Recht auf elektronischen Verkehr

Im Zeitalter der fortschreitenden Digitalisierung soll die Kommunikation auf elektronischem Weg zwischen Bürgerinnen und Bürgern sowie Unternehmen mit Behörden weiter ausgebaut werden. Ab dem 1.1.2020 wird laut E-Government-Gesetz daher das "Recht auf elektronischen Verkehr" für jene Angelegenheiten, die in Gesetzgebung Bundessache sind, eingeführt. Der elektronische Verkehr umfasst auch die elektronische Zustellung (E-Zustellung). Es kann somit eine elektronische Zustellung seitens der Behörden eingefordert werden. Ausgenommen sind Angelegenheiten, die nicht geeignet sind, elektronisch besorgt zu werden.

#### Pflicht zur Teilnahme an der E-Zustellung für Unternehmen

Das Recht auf elektronischen Verkehr ist jedoch auch mit einer Verpflichtungskomponente für Unternehmen verknüpft. Unternehmen sind spätestens mit 1.1.2020 verpflichtet, an der elektronischen Zustellung teilzunehmen. Ausgenommen sind nur jene Unternehmen, die wegen Unterschreitens der Umsatzgrenze nicht zur Abgabe von Umsatzsteuervoranmeldungen verpflichtet sind.

#### Wirtschaftskammer Kontakt

Für den Ansprechpartner in Ihrer Wirtschaftskammer wählen Sie bitte oben Ihr Bundesland aus.

#### Österreichweite Inhalte

- > In fünf Schritten zur E-Zustellung Checkliste
- > Zustellung behördlicher Schriftstücke Regelungen des Zustellgesetzes im Überblick
- > FAQs zur Elektronischen Zustellung (E-Zustellung) Antworten auf häufige Fragen

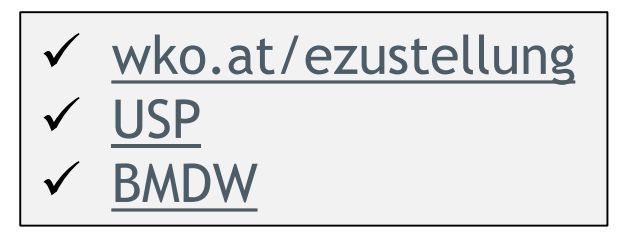

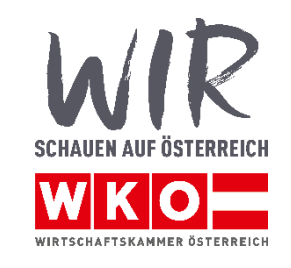